## Fichier:Sage and Monday Picking List Instructions Annotation 2019-10-11 090917.jpg

## **1st Pick**

No higher resolution available.

[Sage\\_and\\_Monday\\_Picking\\_List\\_Instructions\\_Annotation\\_2019-10-11\\_090917.jpg](https://stuga.dokit.app/images/7/77/Sage_and_Monday_Picking_List_Instructions_Annotation_2019-10-11_090917.jpg) (225 × 61 pixels, file size: 3 KB, MIME type: image/jpeg)

## File history

Click on a date/time to view the file as it appeared at that time.

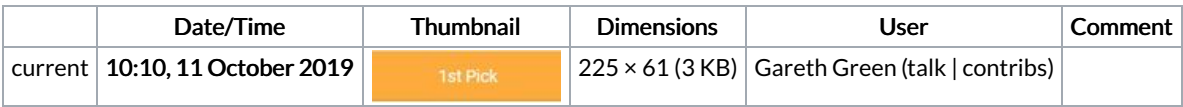

You cannot overwrite this file.

## File usage

The following page links to this file:

Sage and Monday Picking List [Instructions](https://stuga.dokit.app/wiki/Sage_and_Monday_Picking_List_Instructions)